## Problembeschreibung Fahrkartenauskunft

## Ausgangssituation

Das örtliche Nahverkehrsunternehmen »NahUnt« will an den Bushaltestellen Fahrscheinautomaten installieren. An dem Automaten kann der Kunde eine Entfernungszone per Knopfdruck wählen. Es gibt drei Entfernungszonen mit unterschiedlichen Preisen: 1.Zone: 1,10  $\in$ , 2.Zone: 1,90 €, 3.Zone: 4,20 €. In einem Display steht als erstes der Text »Bitte wählen Sie eine Entfernungszone aus«. Nach der Betätigung einer Entfernungszonentaste soll die ausgewählte Zone und der Preis angezeigt werden.

## Aufgabe

- 1. Ermitteln Sie die vorkommenden Objekte und legen Sie die Objektbezeichner fest.
- 2. Bestimmen Sie die Attribute für die Objekte und legen Sie die Attributbezeichner fest.
- 3. Notieren Sie die Attributwerte auf den Objektkarten.

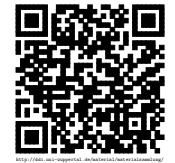